# **SAP**

# **C\_BOWI\_4302 Exam**

**Certified Application Associate - SAP BusinessObjects Web Intelligence 4.3**

# **Question: 1**

When scheduling a Web Intelligence document, what output formats are available? Note: There are 3 correct answers to this question.

A. HTML Archive

- B. Microsoft Word
- C. Plain Text
- D. Microsoft PowerPoint
- E. Adobe Acrobat

**Answer: C, E**

# **Question: 2**

You want to know which other stores' revenues match or exceed your store's revenue. You build a query using the sales revenue. What is the next step?

A. Add a combined query, displaying all stores and revenues, using the intersection operator.

B. Add a subquery, displaying all stores and revenues with the operator "Greater than or equal to" your store's revenue.

C. Add a combined query, displaying all stores and revenues, using the union operator.

D. Add a second query, displaying all stores and revenues and merge the store name dimensions.

**Answer: B**

# **Question: 3**

After starting a drill-down, as objects get selected, where are they shown?

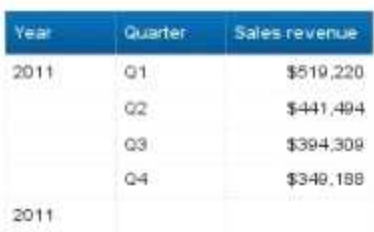

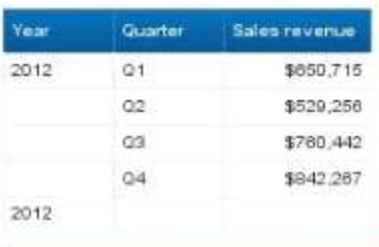

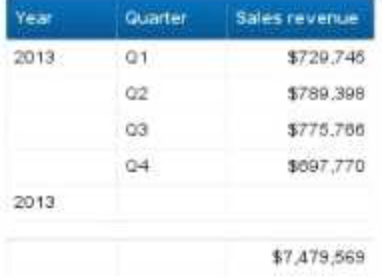

- A. In the Report Map pane
- B. In the Formula bar
- C. In the Filter bar
- D. In the Document Structure and Filters pane

**Answer: C**

# **Question: 4**

Where can you use a free-standing cell?

A. In a chart

- B. In a section
- C. In a table
- D. In the Query panel

**Answer: C**

# **Question: 5**

What are the components of a universe? Note: There are 3 correct answers to this question.

A. Information B. Dimensions

C. Measure D. Key Figure E. Folder

**Answer: B, C, E**

# **Question: 6**

What is the required argument of the UserResponse( ) function?

A. prompt\_string

- B. measure
- C. dimension
- D. report name

**Answer: A**

### **Question: 7**

The side panel can group several panes. Which ones? Note: There are 3 correct answers to this question.

- A. Insert
- B. My Objects
- C. Display
- D. Build
- E. Report Structure

**Answer: B, D, E**

#### **Question: 8**

Which objects can you use with Web Intelligence as a data source? Note: There are 3 correct answers to this question.

- A. Measures
- B. Dimension
- C. Report-to-Report Interface
- D. Variables
- E. Hyperlinks

**Answer: A, B, D**

#### **Question: 9**

To what can you apply a conditional formatting rule? Note: There are 2 correct answers to this

question.

- A. Data in a query filter
- B. Data in a chart
- C. Data in a section cell
- D. Data in a table

**Answer: C, D**

#### **Question: 10**

What are the steps to define alternate row colors for a table?

A. In Reading mode, select a table. Click Side panel. In the Build pane, select the Appearance Settings tab. In the Background/Alternate Color section, set the frequency of the alternate color to appear for the alternate row color. Select a color from the me

B. In Reading mode, select a section. Click Side panel. In the Format pane, select the Appearance Settings tab. In the Background/Alternate Color section, set the frequency of the alternate color to appear for the alternate row color. Select a color from the

C. In Design mode, select a table. Click Side panel. In the My Objects pane, select the Appearance Settings tab. In the Background/Alternate Color section, set the frequency of the alternate color to appear for the alternate row color. Select a color from the

D. In Design mode, select a table. Click Side panel. In the Format pane, select the Appearance Settings tab. In the Background/Alternate Color section, set the frequency of the alternate color to appear for the alternate row color. Select a color from the me

**Answer: D**